# Streamline NSX Advanced Load Balancer (ALB) REST API Integration with NSX ALB API Collection

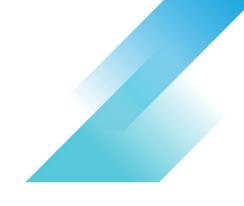

Are you looking to dive into NSX ALB REST API calls but feeling overwhelmed with where to begin?

Do you want to streamline your NSX ALB testing, automate tasks, or explore available NSX ALB API calls without the hassle of crafting lengthy requests from scratch?

#### Are you tired of manually inputting complex API calls with numerous query parameters and headers?

If you answered yes to any of these questions, you're in luck! Hugo Xu's meticulously crafted API collections can make your NSX ALB REST API journey a breeze. They encompass a wide range of GET, PUT, PATCH, DELETE, and POST requests, all thoughtfully organized in a user-friendly tree directory structure. Currently, there are three published versions available, tailored for NSX ALB versions 20.1.8, 21.1.3, and 22.1.3, and these collections are fully compatible with Postman – a favored tool among API testers. Say goodbye to the complexities of NSX ALB REST API testing and embrace the simplicity using these API collections.

# Looking for downloads? You can find the following resources:

- 1. https://github.com/avinetworks/devops/tree/master/postman
- 2. https://github.com/avinetworks/devops/tree/master/thunderclient (coming soon)

## What's coming next?

- 1. Postman collection for NSX ALB 30.1.1
- 2. Thunder client collections for NSX ALB 21.1.3, 22.1.3 and 30.1.1.

## Note:

It might take a while to import the whole collection to Postman. Please wait patiently until it finishes. After importing successfully, please follow the instructions at <a href="https://github.com/avinetworks/devops/blob/master/postman/README.md">https://github.com/avinetworks/devops/blob/master/postman/README.md</a>

Questions? Reach out to https://info.avinetworks.com/contact-us

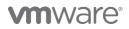